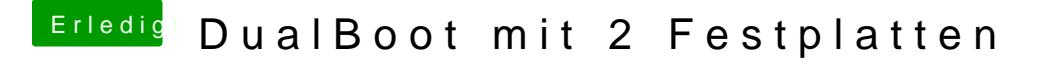

Beitrag von Doe2John vom 9. Juni 2012, 18:56

Benutze die forensuche, im Wiki gibt es ne gute Anleitung. Ich habe bei Platte. Funtioniert Super mit sleep in beiden Systemen.

via iPhone @ Tapatalk